## Fichier:Ect SDformater.jpg

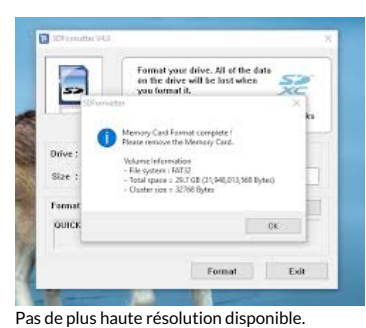

[Ect\\_SDformater.jpg](https://wikifab.org/images/5/5c/Ect_SDformater.jpg) (247 × 204 pixels, taille du fichier : 7 Kio, type MIME : image/jpeg) Fichier téléversé avec MsUpload on [Multi-console\\_Raspberry\\_pi\\_3/zeroW\\_+\\_Tuto\\_PITFT\\_2.8/3.5/ect](https://wikifab.org/wiki/Multi-console_Raspberry_pi_3/zeroW_%252B_Tuto_PITFT_2.8/3.5/ect)

## Historique du fichier

Cliquer sur une date et heure pour voir le fichier tel qu'il était à ce moment-là.

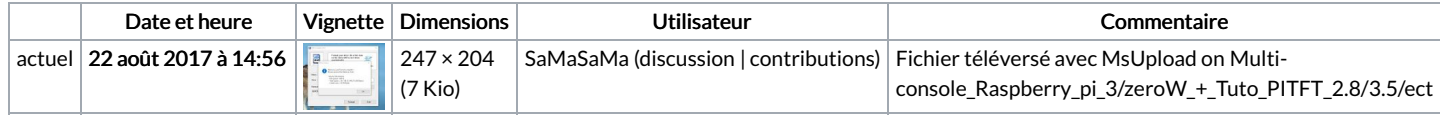

Vous ne pouvez pas remplacer ce fichier.

## Utilisation du fichier

Aucune page n'utilise ce fichier.